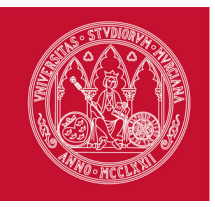

# **VICERRECTORADO DE ESTUDIOS**

# ESTUDIOS PROPIOS

# **12420 - III CURSO AVANZADO DE ANÁLISIS Y GESTIÓN DE DATOS Y BUSINESS INTELLIGENCE CON EXCEL**

(III Edición)

**Área de conocimiento**

Ciencias Sociales y Jurídicas

**Áreas vinculadas a la actividad**

Ciencias Sociales y Jurídicas

# **Promotores UMU de la actividad**

SERVICIO DE FORMACIÓN PERMANENTE

# **Datos básicos**

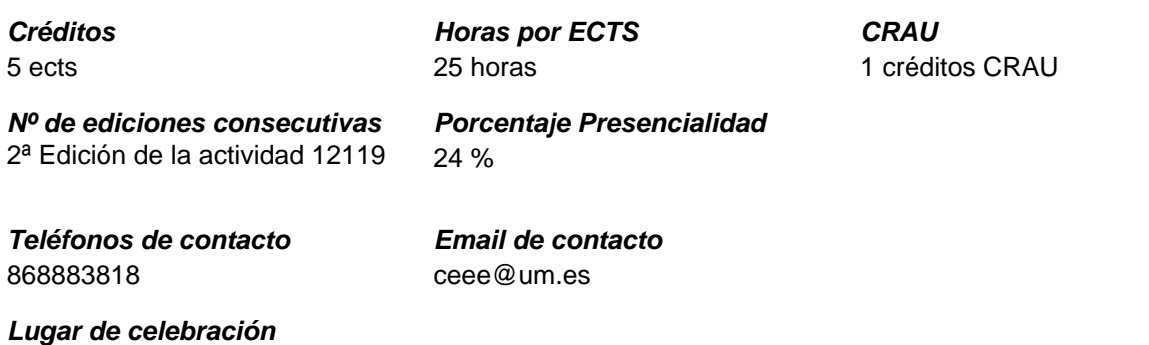

Facultad de Economía y Empresa. Campus de Espinardo

**Justificación del estudio propio, para publicidad**

Hoy en día nadie duda de que la formación y el reciclaje constante son vitales para el crecimiento profesional. Corren tiempos en los que todo avanza muy rápido y profesionales de todos los sectores se tienen que enfrentar a nuevos desafíos casi cada día.

En el ámbito de las empresas, Excel es una herramienta muy importante, ya que en este programa pueden realizar su contabilidad, sus facturas, análisis de datos, agendas de clientes/proveedores, todo tipo de bases de datos, etc.. Es una herramienta muy completa que con su buena utilización resuelve todos los problemas de una empresa, desde el análisis

CASIOPEA - Proyecto actividad III CURSO AVANZADO DE ANÁLISIS Y GESTIÓN DE DATOS Y BUSINESS INTELLIGENCE CON EXCEL

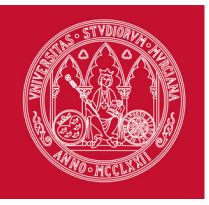

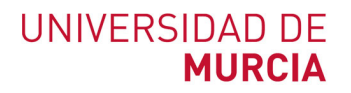

# **Justificación del estudio propio, para publicidad**

cuantitativo hasta la toma de decisiones. También es ampliamente utilizado por otras organizaciones del sector público y privado, así como en el ámbito de la investigación para los que manejan grandes volúmenes de datos.

Este curso le facilitará estudiar la información almacenada, manipularla y gestionarla, analizar grandes volúmenes de datos y crear informes y resúmenes visuales, de manera rápida y sencilla. Aprenderá a realizar tablas y gráficos dinámicos, cuadros de mandos y a emplear la herramienta de Business Intelligence para Excel, compuesta por Power Query, Power Pivot, Power View y Power Map, y que permite da soluciones fáciles y directas a los datos acumulados para su posterior estudio. Los objetivos específicos del curso son:

- Resumir, analizar, explorar y presentar de forma interactiva grandes volúmenes de datos.

- Aprender a analizar datos, crear informes y sistemas de alarmas fácilmente actualizables a traves de la elaboración propia de cuadros de mandos.

- Aprender a realizar proyecciones y estimaciones futuras que ayudaran al usuario a elaborar pronosticos, como por ejemplo, de cuentas de resultados y balances provisionales.

- Ampliar los conocimientos y funcionalidad de Excel mediante la herramienta de Business Intelligence con el fin de optimizar los procesos de toma de decisiones en los negocios.

- Conocer la aplicación Power BI Desktop, fuera del entorno de Excel, para poder crear modelos de datos eficaces junto con increíbles informes que permiten expandir los esfuerzos de inteligencia empresarial.

El curso consta de 30 horas de formación presencial y una duración total de 4 semanas. Está impartido por personal de la Universidad y profesionales externos con experiencia en la docencia y la gestión.

Desde el Centro de Estudios Económicos y Empresariales venimos ofreciendo de forma continuada cursos de Excel desde el curso académico 2016/2017. Nuestra oferta de cursos de Excel en cada curso académico incluye los cursos: Práctico de Excel (para beginners), Avanzado para tareas profesionales y Avanzado de análisis y gestión de datos y Business Intelligence con Excel; los dos últimos requieren conocimientos previos de Excel a nivel de usuario y recomendamos cursarlos en el orden indicado.

# **Procedimiento de consulta interno y externo**

Desde sus inicios, las Hojas de Cálculo lograron un éxito rotundo debido a que su uso en los problemas cotidianos y reales en el mundo profesional representaba una oportunidad de llevar esos problemas reales y representarlos a través de números y fórmulas.

Excel es la hoja de cálculo más utilizada en el mundo, miles de compañías sin importar su sector económico o tamaño utilizan este software, debido a su flexibilidad y funcionalidad para el análisis de datos; por esa razón, en la mayoría de procesos se encuentra involucrada esta herramienta.

Las grandes y pequeñas empresas usan Excel en el manejo de la contabilidad, finanzas, inventarios, ventas, producción, calidad y suministros entre otras áreas de la organización, todo a través de su arsenal de funcionalidades (formulas, tablas, gráficos, etc.); sin embargo, existe un gran desconocimiento sobre ellas, lo que ha llevado a los usuarios a no sacar su máximo potencial, llegando a pensar que Excel es simplemente una hoja de cálculo en la que podemos hacer operaciones y gráficos.

Con el conocimiento adecuado de Excel no solo se crean hojas de cálculo que lleven cuentas o registros sencillos; se pueden construir aplicaciones lo bastante robustas para desempeñar labores de alto grado de complejidad, por ejemplo: automatización de tareas a través de Visual Basic para Aplicaciones y creación de cuadros de mando utilizando tablas dinámicas, gráficos dinámicos y Power Pivot por mencionar algunas.

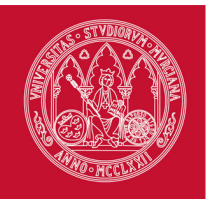

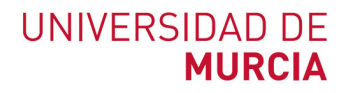

#### **Procedimiento de consulta interno y externo**

Por último, el uso de Excel puede facilitar el logro de una variedad de categorías de aprendizaje de orden superior, tales como reflexión, razonamiento, planteamiento de problemas, solución de problemas y toma de decisiones.

Lo mencionado anteriormente es solo una pequeña parte de lo que se puede llegar a lograr Excel, y por ello es fundamental para cualquier estudiante, trabajador o emprendedor sin importar su profesión, rango o nivel socioeconómico manejar esta herramienta a la perfección. Bibliografía

Bernal García, J.J.; Soledad Martínez, M.D y Sánchez García, J.F. (2008): 20 herramientas para la toma de decisiones. Método del caso. Wolters Kluwer Empresas.

Muñiz González, L. (2013): Tablas dinámicas con Excel aplicadas a la gestión empresarial. Profit, D.L.

Pallerola Comamala, J. (2010): Aplicaciones contables con Excel: desde el coste amortizado a las ventajas fiscales del leasing / Joan Pallerola Comamala. Ra-Ma, D.L. 2010.

Pérez López, C. (2012): Estadística aplicada: conceptos y ejercicios a través de Excel. Ibergarceta, D.L. Rodríguez Sandiás, A. (2014): Estrategias de planificación financiera aplicada. 2ª ed. rev. Andavira editora.

**Número de alumnos en la actividad**

**Número mínimo previsto** 15 alumnos

**Número Máximo Admisible** 18 alumnos

**Requisitos Específicos de acceso**

No hay requisitos específicos de acceso

# **Páginas web de la actividad**

Centro de Estudios Económicos y Empresariales (http://www.um.es/ceee)

N (http://aulavirtual.um.es)

# **Lugar de presentación de la documentación solicitada al alumno**

ceee@um.es

**Fechas destacadas a la actividad**

**Periodo Lectivo** del 14/10/2020 al 04/11/2020

**Periodo académico** del 14/10/2020 al 11/11/2020

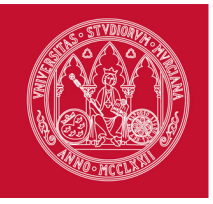

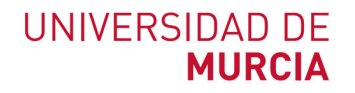

**Fechas destacadas a la actividad**

**Periodo previsto de matrícula** del 07/09/2020 al 05/10/2020

> **Periodo previsto de solicitud de beca** del 07/09/2020 al 05/10/2020

### **Competencias generales**

- CG1 Aprender a agrupar muchos datos de forma rápida para analizarlos, resumirlos o explorarlos en su conjunto con el fin de tener una visión clara de la información.
- CG2 Aprender a generar de forma automática informes y estadísticas utilizando cuadros de mandos.
- CG3 Aprender a hacer pronosticos en Excel.
- CG4 Conocer la herramienta Business Intelligence para profundizar en el manejo de análisis de datos y toma de decisiones con Excel.
- CG5 Conocer otra solución para trabajar big data, llamada Power BI Desktop, que permite conectarse con el mundo de los datos, crear informes básicos y atractivos y compartir el trabajo con otros usuarios.

# **Competencias específicas**

- CE1 Aprender a resumir, analizar, explorar y presentar de forma interactiva grandes volúmenes de datos.
- CE2 Capacidad para realizar de informes y cuadros de mando fácilmente actualizables que permitan un tratamiento útil de la información.
- CE3 Aprender a proyectar valores y realizar las mejores estimaciones partiendo de los datos existentes para generar automáticamente estimaciones y predicciones basados en tendencias lineales o cálculos de funciones de crecimiento.
- CE4 Manipular desde Excel grandes cantidades de información utilizando fuentes diferentes y que permitan producir y analizar información con las herramientas de análisis Power Pivot, Power Query, Power View y Power Map de Excel.
- CE5 Aprender desde Power BI Destop a conectar con diferentes fuentes de datos, combinarlos y darles forma gracias a sus 4 'Powers' y después compartirlo con el resto del equipo de trabajo.

## **Materias y Dedicación**

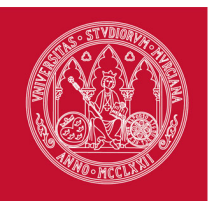

# **Materias y Dedicación**

# **MA1 - Tablas dinámicas**

(obligatoria)

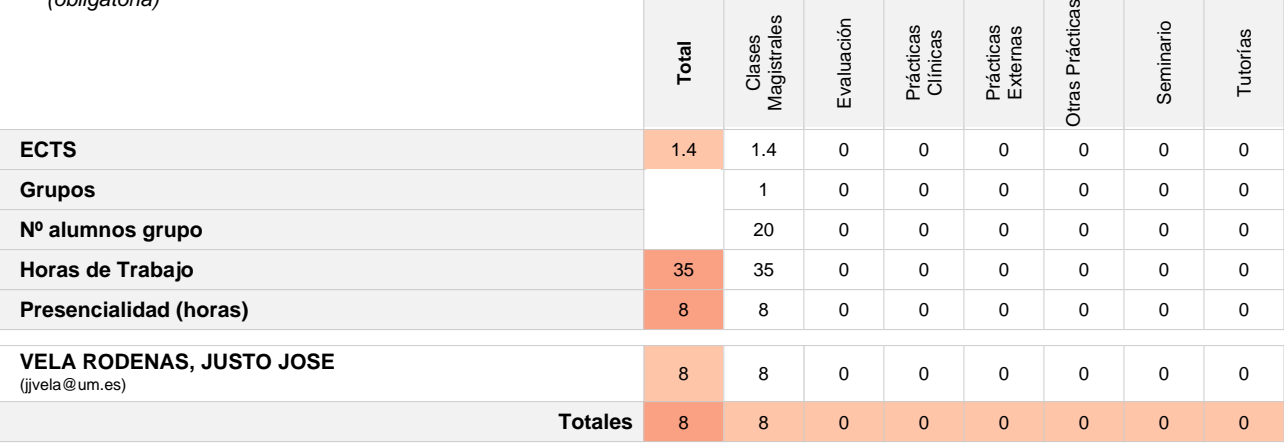

#### Objetivos Formativos

Conocer y saber utililizar las tablas dinámicas de Excel.

Contenidos Formativos

- 1.1. Creación y modificación de tablas dinámicas
- 1.2. Gestión de datos en tablas dinámicas
- 1.3 Campos calculados en tablas dinámicas
- 1.4 Consolidación de datos en tablas dinámicas
- 1.5 Crear tablas dinámicas en base a varias tablas de información
- 1.6 Gráficos dinámicos

# Metodología docente

Exposición teórica (3 horas). Entrenamiento mediante ejemplos y propuesta de casos prácticos para su resolución autónoma por los alumnos (5 horas).

Sistema de Evaluación

Mediante observación sobre el manejo de las técnicas aprendidas en la realización de los ejemplos y casos prácticos. Mediante las actividades prácticas realizadas por los estudiantes.

#### Competencias que cubre

CE1, CG1

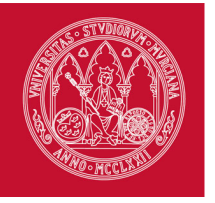

 $\omega$ 

# **Materias y Dedicación**

# **MA2 - Elaboración de cuadro de mandos**

(obligatoria)

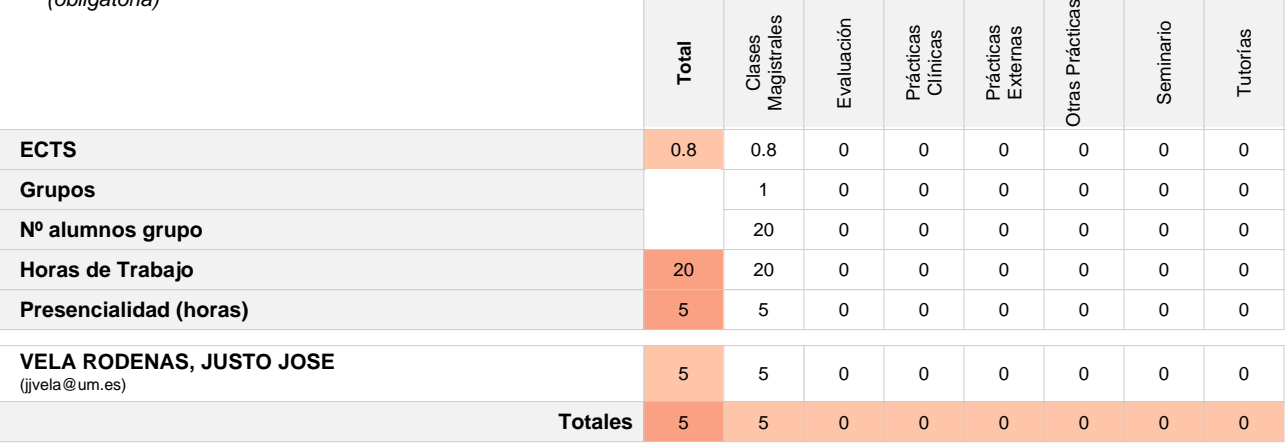

#### Objetivos Formativos

Conocer y saber utilizar los elementos y funciones que permiten elaborar cuadro de mandos/dashboard. Aprender a realizar pronosticos y estimaciones futuras con Excel.

# Contenidos Formativos

- 2.1 Qué es un cuadro de mandos y para qué sirve
- 2.2 Cómo elaborar un cuadro de mandos con tablas dinámicas
- 2.3 Minigráficos
- 2.4 Sistemas de alertas y control de desviaciones
- 2.5 Planificación y control presupuestario. Cálculo de tendencias

#### Metodología docente

Exposición teórica (2 horas). Entrenamiento mediante ejemplos y propuesta de casos prácticos para su resolución autónoma por los alumnos (3 horas).

# Sistema de Evaluación

Mediante observación sobre el manejo de las técnicas aprendidas en la realización de los ejemplos y casos prácticos. Mediante las actividades prácticas realizadas por los estudiantes.

#### Competencias que cubre

CE2, CE3, CG2, CG3

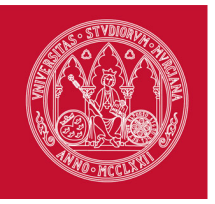

 $\overline{\phantom{0}}$ 

# **Materias y Dedicación**

# **MA3 - Excel como instrumento de Business Intelligence**

(obligatoria)

| (Villyaturia)                                              | Total | Magistrales<br>Clases | Evaluación   | Prácticas<br>Clínicas | Prácticas<br>Externas | Otras Prácticas | Seminario    | Tutorías     |
|------------------------------------------------------------|-------|-----------------------|--------------|-----------------------|-----------------------|-----------------|--------------|--------------|
| <b>ECTS</b>                                                | 2     | $\overline{2}$        | 0            | $\mathbf 0$           | $\mathbf 0$           | 0               | $\mathbf 0$  | $\mathbf 0$  |
| <b>Grupos</b>                                              |       | $\mathbf{1}$          | $\Omega$     | $\mathbf 0$           | $\mathbf 0$           | 0               | $\mathbf 0$  | $\mathbf 0$  |
| Nº alumnos grupo                                           |       | 20                    | 0            | $\mathbf 0$           | $\mathbf 0$           | 0               | $\mathbf 0$  | $\mathbf 0$  |
| Horas de Trabajo                                           | 50    | 50                    | 0            | 0                     | 0                     | 0               | $\mathbf 0$  | $\mathbf 0$  |
| Presencialidad (horas)                                     | 12    | 12                    | 0            | $\mathbf 0$           | $\mathbf 0$           | 0               | $\mathbf 0$  | $\mathbf 0$  |
| <b>ORTIZ ALARCON, ELISA</b><br>(contable@asesoriafimer.es) | 10    | 10                    | $\Omega$     | $\mathbf 0$           | $\mathbf 0$           | $\Omega$        | $\mathbf 0$  | $\mathbf 0$  |
| <b>VELA RODENAS, JUSTO JOSE</b><br>(jjvela@um.es)          | 2     | 2                     | 0            | $\mathbf 0$           | $\mathbf 0$           | 0               | $\mathbf 0$  | $\mathbf 0$  |
| <b>Totales</b>                                             | 12    | 12                    | $\mathbf{0}$ | $\mathbf{0}$          | $\mathbf{0}$          | $\mathbf{0}$    | $\mathbf{0}$ | $\mathbf{0}$ |

#### Objetivos Formativos

Conocer y saber utilizar las herramientos de Business Intelligence de Excel.

#### Contenidos Formativos

- 3.1. Concepto de Business Intelligence
- 3.2. POWER QUERY. Obtener y transformar
- 3.3 POWER PIVOT. Creando nuestro modelo de datos
- 3.4. POWER BI DESKTOP. Creando informes
- 3.5. POWER MAP

#### Metodología docente

Exposición teórica (5 horas). Entrenamiento mediante ejemplos y propuesta de casos prácticos para su resolución autónoma por los alumnos (7 horas).

# Sistema de Evaluación

Mediante observación sobre el manejo de las técnicas aprendidas en la realización de los ejemplos y casos prácticos. Mediante las actividades prácticas realizadas por los estudiantes.

#### Competencias que cubre

CE4, CG4

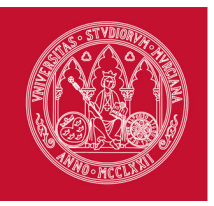

# **Materias y Dedicación**

# **MA4 - Power BI Desktop**

(obligatoria)

| (Villyalona)                | Total | Magistrales<br>Clases | Evaluación   | Prácticas<br>Clínicas | Prácticas<br>Externas | Otras Prácticas | Seminario    | Tutorías     |
|-----------------------------|-------|-----------------------|--------------|-----------------------|-----------------------|-----------------|--------------|--------------|
| <b>ECTS</b>                 | 0.8   | 0.8                   | $\mathbf 0$  | $\mathbf 0$           | $\mathbf 0$           | 0               | $\mathbf 0$  | $\mathbf 0$  |
| <b>Grupos</b>               |       | 1                     | $\mathbf 0$  | $\mathbf 0$           | $\mathbf 0$           | $\mathbf 0$     | $\mathbf 0$  | $\mathbf 0$  |
| Nº alumnos grupo            |       | 20                    | $\mathbf 0$  | $\mathbf 0$           | $\mathbf 0$           | 0               | $\mathbf 0$  | 0            |
| Horas de Trabajo            | 20    | 20                    | 0            | $\mathbf 0$           | 0                     | 0               | 0            | $\mathbf 0$  |
| Presencialidad (horas)      | 5     | 5                     | 0            | $\mathbf 0$           | $\mathbf 0$           | $\mathbf 0$     | $\mathbf 0$  | $\mathbf 0$  |
| <b>ORTIZ ALARCON, ELISA</b> |       |                       |              |                       |                       |                 |              |              |
| (contable@asesoriafimer.es) | 5     | 5                     | 0            | $\mathbf 0$           | $\mathbf 0$           | $\mathbf 0$     | $\mathbf 0$  | $\mathbf 0$  |
| <b>Totales</b>              | 5     | 5                     | $\mathbf{0}$ | $\mathbf{0}$          | $\mathbf{0}$          | $\mathbf{0}$    | $\mathbf{0}$ | $\mathbf{0}$ |

#### Objetivos Formativos

Conocer y saber utilizar la aplicación Power BI Desktop

#### Contenidos Formativos

- 4.1. Cómo instalar Power BI Desktop
- 4.2. Interfaz de Power BI Desktop
- 4.3 Conectar datos procedentes de Excel
- 4.4. Crear y administrar relaciones en Power BI Desktop
- 4.5. Crear reportes en Power BI Desktop
- 4.6. Compartir archivos de Power BI Desktop

#### Metodología docente

Exposición teórica (2 horas). Entrenamiento mediante ejemplos y propuesta de casos prácticos para su resolución autónoma por los alumnos (3 horas).

#### Sistema de Evaluación

Mediante observación sobre el manejo de las técnicas aprendidas en la realización de los ejemplos y casos prácticos. Mediante las actividades prácticas realizadas por los estudiantes.

# Competencias que cubre

CE5, CG5

# **Calendario y Horarios**

# **MA1 - Tablas dinámicas**

(1.4 ECTS - Presencialidad: 8h - 22.86%) del 14 de Octubre de 2020 al 20 de Octubre de 2020 (7 días naturales / 6 días hábiles) Horario: miércoles 14 y martes 20 de octubre de 16.00 a 20:10 hrs.

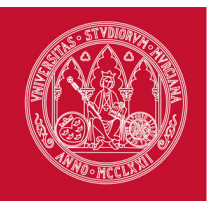

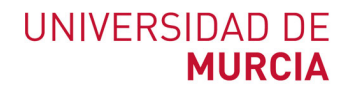

# **Calendario y Horarios**

- **MA2 Elaboración de cuadro de mandos** (0.8 ECTS - Presencialidad: 5h - 25%) del 21 de Octubre de 2020 al 27 de Octubre de 2020 (7 días naturales / 6 días hábiles) Horario: miércoles 21 y martes 27 de octubre de 16.00 a 20:10 hrs.
- **MA3 Excel como instrumento de Business Intelligence** (2 ECTS - Presencialidad: 12h - 24%) del 28 de Octubre de 2020 al 3 de Noviembre de 2020 (7 días naturales / 6 días hábiles) Horario: miércoles 28 de octubre y martes 3 de noviembre de 16.00 a 20:10 hrs.
- **MA4 Power BI Desktop**

(0.8 ECTS - Presencialidad: 5h - 25%) del 4 de Noviembre de 2020 al 4 de Noviembre de 2020 (1 días naturales / 1 días hábiles) Horario: miércoles 4 de noviembre de 16.00 a 21:00 hrs

#### **Consideraciones Generales y/o Excepcionales sobre el Horario**

La materias que componen el curso se realizan en el siguiente horario:

- Seis tardes de 16.00 - 20.10 hrs. y una tarde (la última) de 16:00 - 21:00 hrs.

#### **Propuesta de Calendario de Exámenes y Actas**

- ¿La actividad se puede superar durante los periodos comprendidos en el calendario de las materias? Sí
- ¿La actividad generará Actas con calificaciones? Sí

#### **Periodos de Exámenes**

 $\circ$ **Primera convocatoria global** del 20 de Abril de 2020 al 11 de Mayo de 2020 (22 días naturales / 18 días hábiles)

#### **Infraestructuras y espacios**

El Centro de Estudios Económicos y Empresariales solicitará a la Facultad de Economía y Empresa el uso de un aula de informática para la celebración del curso.

#### **Medios materiales y servicios**

Ninguno adicional

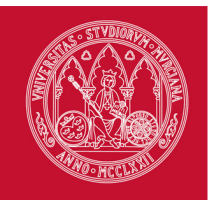

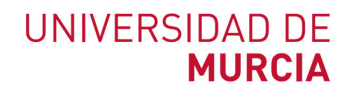

### **Contenidos educativos**

A los estudiantes se les facilitará todo el contenido teórico y práctico del curso mediante archivos pdf, los cuales podrán descargar desde cualquier terminal de ordenador desde el Aula virtual UMU.

#### **Plataforma de aprendizaje y GESTIÓN**

¿La Actividad utilizará una plataforma de aprendizaje? Sí http://aulavirtual.um.es

> La plataforma de Aula Virtual se usará para facilitar a los alumnos el material y casos prácticos para el correcto seguimiento del curso.

### **Resultados Previstos**

**Tasa de abandono** 10 %

**Tasa de éxito** 80 %

**Tasa de rendimiento** 75 %

#### **Transferencia y Reconocimiento de Créditos**

Según normativa

# **Comisión de Calidad**

- **PUIGCERVER PEÑALVER, MARIA CARMEN** (mcpuig@um.es)
- **SOTO PACHECO, GLORIA MARIA** (gsoto@um.es)
- **VELA RODENAS, JUSTO JOSE** (jjvela@um.es)

### **Comisión Académica**

- **PUIGCERVER PEÑALVER, MARIA CARMEN** (mcpuig@um.es) Presidente de la Comisión
- **SOTO PACHECO, GLORIA MARIA** (gsoto@um.es) Secretario de la Comisión
- **VELA RODENAS, JUSTO JOSE** (jjvela@um.es)

#### **Méritos**

**ORTIZ ALARCON, ELISA** (contable@asesoriafimer.es)

Asesora financiera y contable con 10 años de experiencia. Alto manejo de conceptos y prácticas financieras y gestión contable de sociedades. Capacitada para la elaboración propia de software para las empresas.

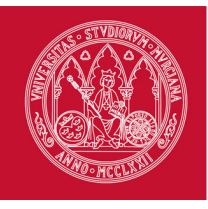

# **Anexo I - Distribución de materias**

**III CURSO AVANZADO DE ANÁLISIS Y GESTIÓN DE DATOS Y BUSINESS INTELLIGENCE CON EXCEL**

# **Materias Obligatorias**

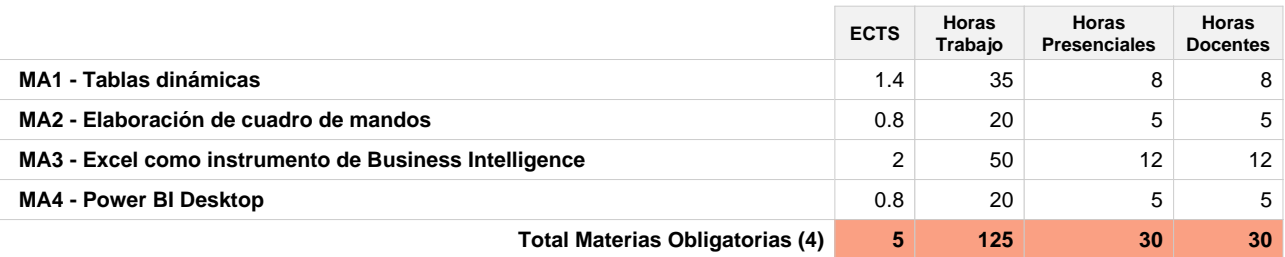

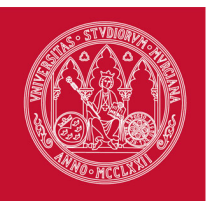

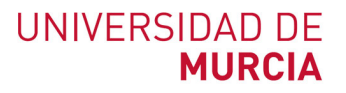

# **ANEXO. Ficha de propuesta de actividad susceptible de reconocimiento CRAU**

**III CURSO AVANZADO DE ANÁLISIS Y GESTIÓN DE DATOS Y BUSINESS INTELLIGENCE CON EXCEL**

#### **Datos de la actividad**

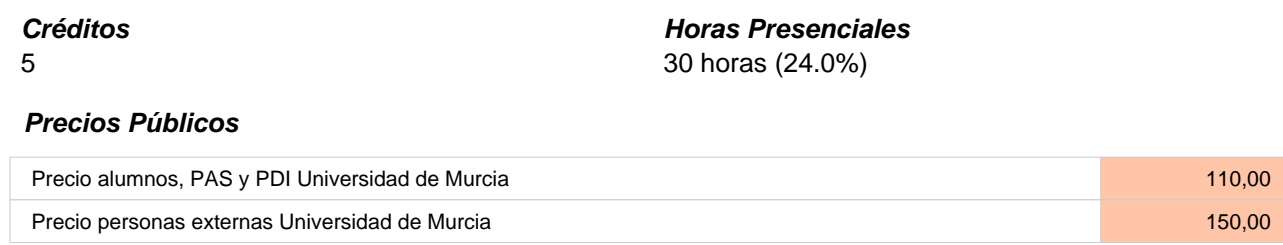

#### **Destinatarios**

El curso va dirigido a todos los estudiantes de la Universidad de Murcia, a personal externo e interno de la Universidad, incluidos investigadores, a trabajadores y directivos de empresas, y a todos aquellos profesionales que necesitan aprender a manejar grandes cantidades de datos para su analisis, transformación y modelización y obtener de ellos resultados precisos y valiosos, de una manera rápida y sin errores. En este sentido, el apoyo de las hojas de cálculo resulta imprescindible para realizar su trabajo diario, elaborar informes técnicos, representar visualmente los datos en atractivos gráficos y mapas, al mismo tiempo desarrollar escenarios para la toma de decisiones basada en la información de diversos problemas de variadas disciplinas. Para el adecuado aprovechamiento del curso se deben contar con conocimientos previos de Excel a nivel básico de usuario.

#### **Periodo lectivo**

Del 14 de Octubre al 4 de Noviembre del 2020

#### **Participación activa (periodos de Exámenes)**

**Primera convocatoria global** del 20 de Abril de 2020 al 11 de Mayo de 2020 (22 días naturales / 18 días hábiles)

# **Información sobre CRAU**

- Nº créditos CRAU solicitados: 1
- Entrada solicitud: 07/01/2020
- <sup>o</sup> 1 CRAU reconocidos
- Fecha reconocimiento: 20/09/2019